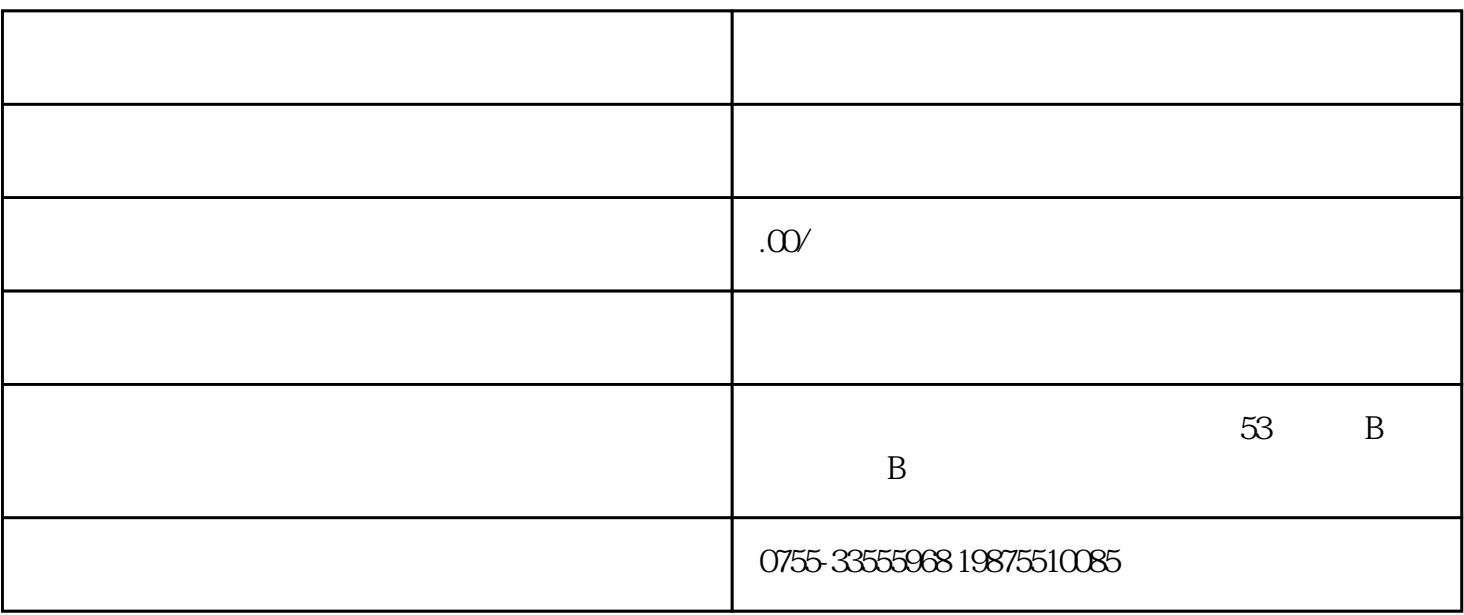

,  $0.2kN/m2$ 

 $\ast$  50kN/

 $\star$ 

 $4 \nabla$ 

 $432$ 

1 不上人的屋面,当施工或维修荷载较大时,应按实际

 $2$ 

 $3 \text{ m}$ 

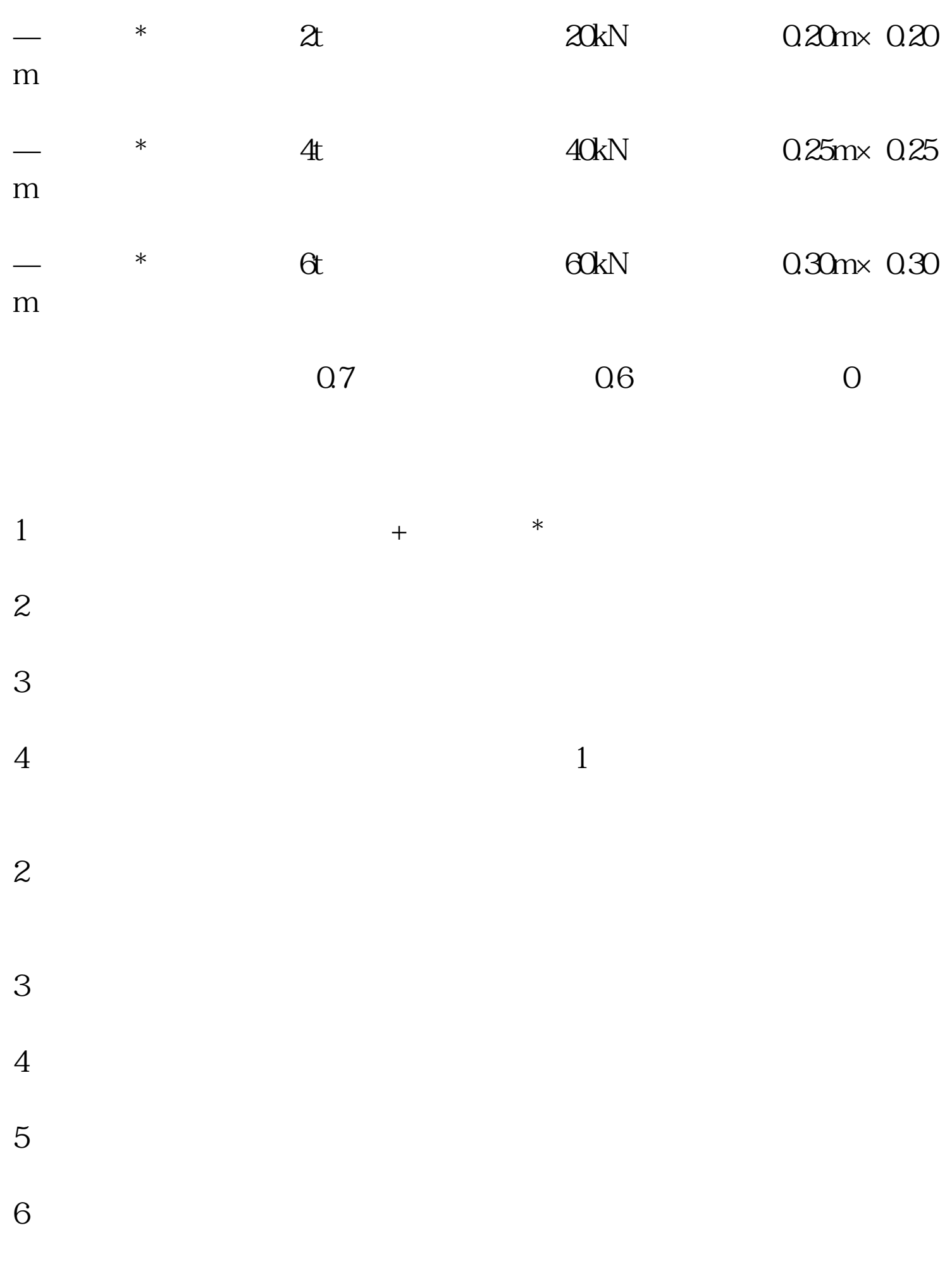

 $7$ 

 $(1)$  $\mathcal{L}$  $\overline{3}$ 1.  $(1)$  $\mathbf 2$  $\frac{3}{\sqrt{2}}$